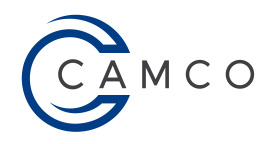

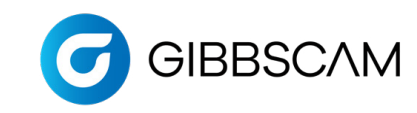

## Post Order Form - Milling

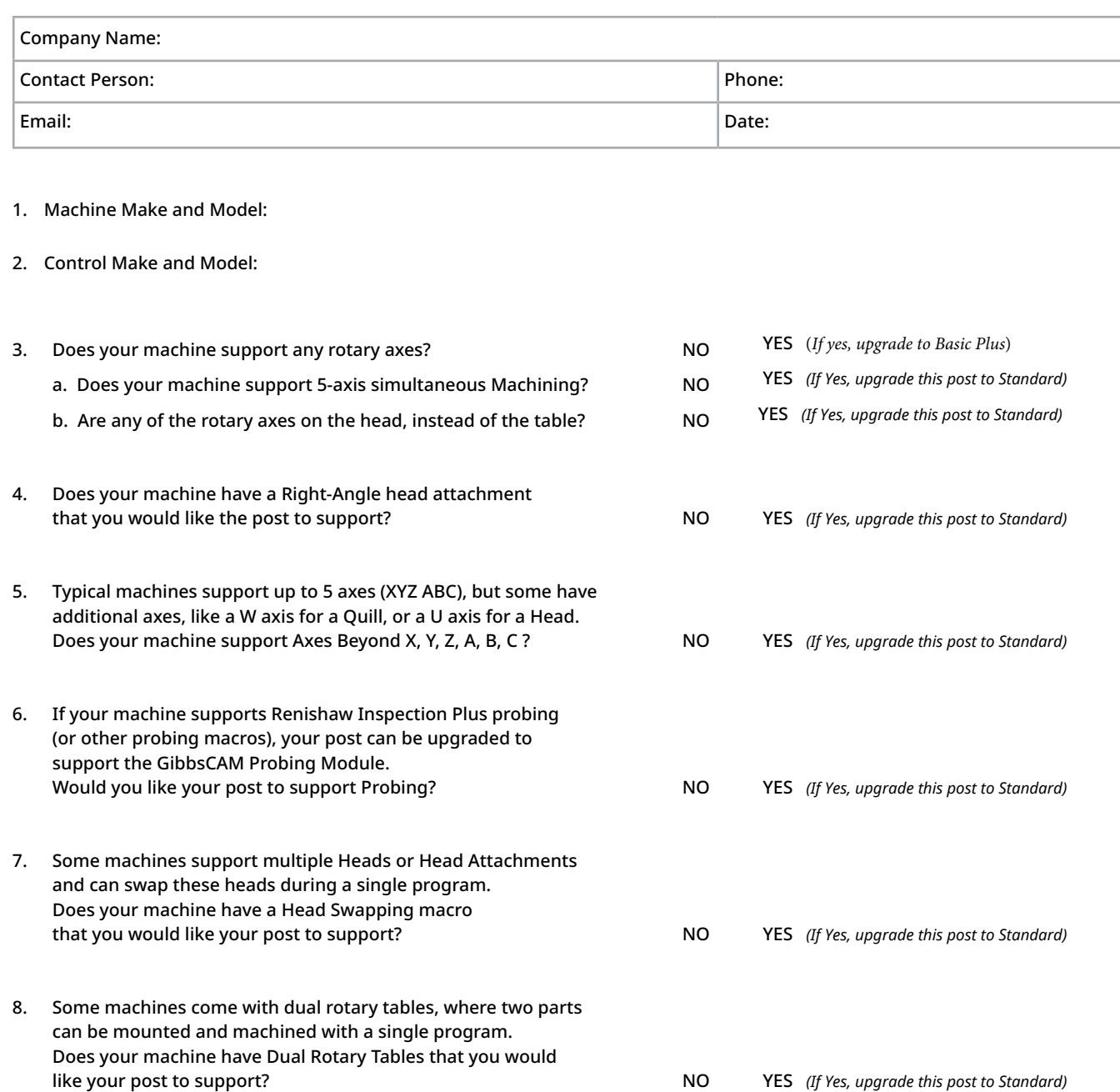

**For assistance completing form contact posts@camco-ne.com | (607) 793-8045 | Send completed form to sales@camco-ne.com**